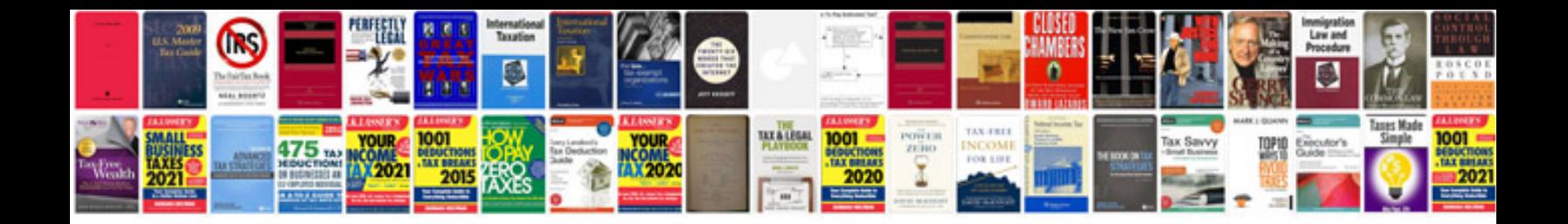

**How to make a word document apa format**

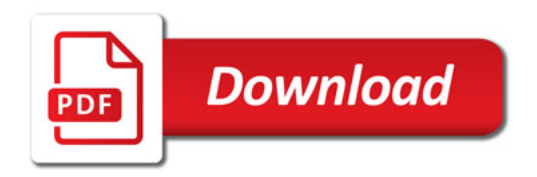

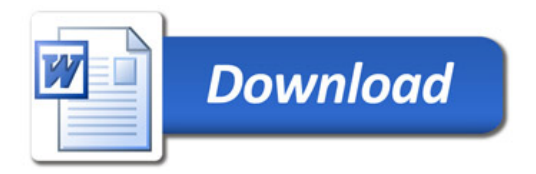